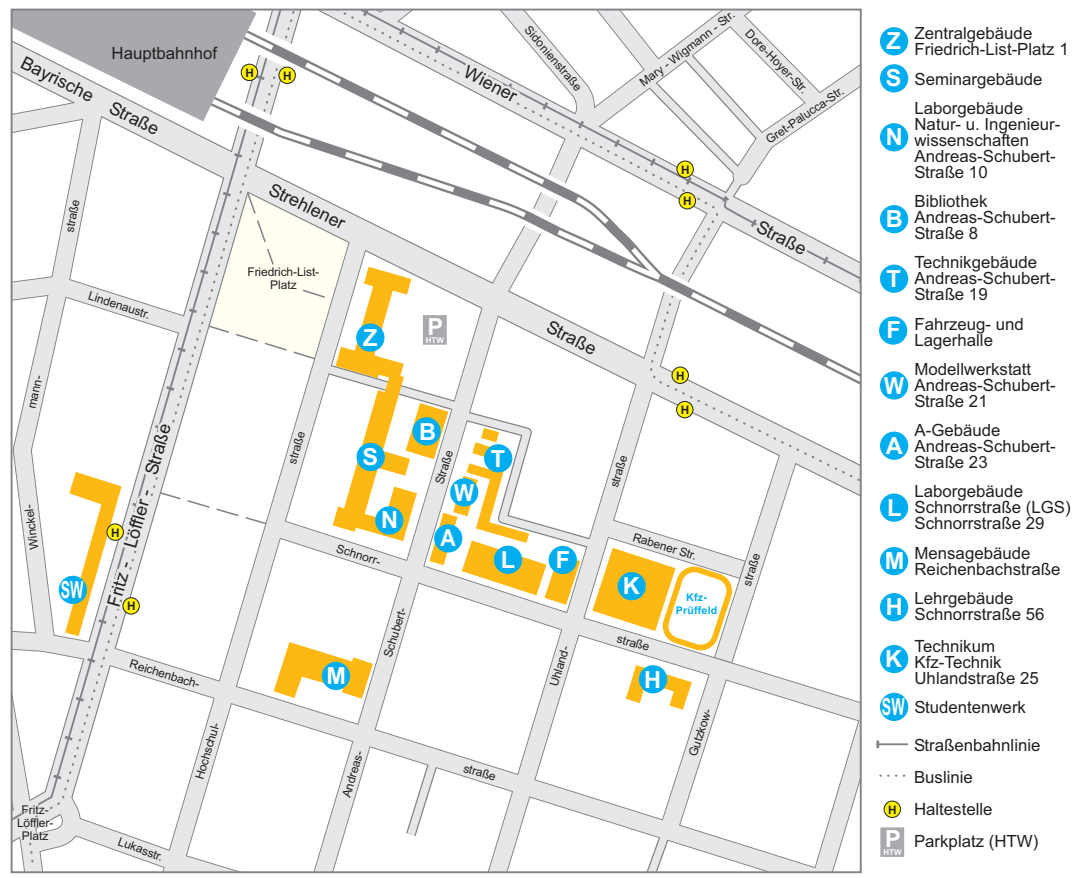

© Hochschule für Technik und Wirtschaft Dresden: Fakultät Geoinformation: 10/2018